## Samsung Tv Manual Network Setup

Thank you very much for reading Samsung Tv Manual Network Setup. As you may know, people have look numerous times for their favorite novels like this Samsung Tv Manual Network Setup, but end up in malicious downloads.

Rather than enjoying a good book with a cup of tea in the afternoon, instead they cope with some malicious virus inside their laptop.

Samsung Tv Manual Network Setup is available in our digital library an online access to it is set as public so you can get it instantly. Our book servers spans in multiple countries, allowing you to get the most less latency time to download any of our books like this one. Merely said, the Samsung Tv Manual Network Setup is universally compatible with any devices to read

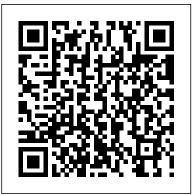

ODROID-XU4 User Manual Chromecast Finally Works in Hotels [September 2014 Edition] Your comprehensive (and very friendly!) reference guide to Android phones and tablets You're used to hearing it said that the phone in your pocket or tablet by your bed has more computing power than the entire Apollo 11 space program in the 1960s (or

something similarly impressive)—and thiso the major features, such as text, is no less true for Android devices than email, internet, maps, navigation, that actually mean you can do with them? The new edition of Android For Dummies reveals all for new and experienced users alike, making it easy to get the most out of the awesome computing power of Android smartphone and tablet devices—from communications and pictures and videos to the wonderful world of 2.8+ million Google apps! Cutting through the jargon, bestselling tech author Dan Gookin puts you in touch with all the Android features you'll need to know (and many more you'll be pleased to

any other. Sounds great—but what does camera, and video, as well as synching with your home computer. In addition to getting familiar with these and the latest Android 10 operating system (OS)—in both Google Pixel and Samsung versions—you'll become an expert on the best ways to share your thoughts, videos, and pictures on social media, navigate with Android Auto when driving, and maintain your files so they're orderly and easy to find. Explore Android devices, from physical functions to software and online features Communicate via email, social media, Google Duo video calls, and discover!), from setup and configuration more Tweak your privacy settings to

keep your information secure Use Android Auto when driving and see in the dark with Night Light and Dark Mode Androids may be able to land a spacecraft on the Moon (yet) but there's a whole universe waiting right there in the device at your fingertips—and this book is the perfect place to begin to explore! Popular Science Lulu.com Simplified Apple iPad Pro Manual is a guide to getting started with your new iPad. Apple's graphics-driven iOS is perfect for visual learners, so this book uses a simple textual approach to show you everything you need to know to get up and running iPad phones from the basic. This book will walk you step-by-step through setup, customization and what your iPad can do. As you read this book, you will learn; HOW TO RESTORE IPAD TABLET BACKUP FROM ICLOUD OR ITUNES CONNECTING YOUR IPAD TABLET TO A WI-FI NETWORK HOW TO CONNECT YOUR IPAD TABLET TO MOBILE DATA HOW TO ADD YOUR EMAIL ACCOUNT HOW TO ADD AND IMPORT CONTACTS TO YOUR

IPAD TABLET HOW TO IMPORT CONTACTS FROM AN ANDROID TO IPAD TABLET HOW TO IMPORT CONTACTS FROM A BLACKBERRY HOW TO IMPORT CONTACTS FROM A WINDOWS TABLET HOW TO ADD CONTACT TO YOUR IPAD TABLET MANUALLY HOW TO USE THE APP STORE TO FIND NEW APPS HOW TO SECURE IPAD TABLET WITH LOCK SCREEN HOW TO SET UP TOUCH ID TO UNLOCK YOUR IPAD TABLET HOW TO SEND **EMAILS & ATTACHMENTS FROM** IPAD TABLET HOW TO USE TWO APPS AT ONCE WITH SLIDE OVER & SPLIT VIEW How to Use Two Apps Sideby-Side with Split View HOW TO (IOS VERSION) How to Change an App's Notification Preferences ...and many more! it will also help you develop your skills with the use of Apple iPad devices as a beginner. Whether you are new to the iPad or have just upgraded to the iPad Pro, iPad Air etc, this book helps you discover your phone's full functionality and newest capabilities. Stay in touch by phone, text, email,

FaceTime Audio or FaceTime Video calls. or social media; download and enjoy books, music, movies, and more; take, edit, and manage photos; track your health, fitness, and habits; organize your schedule, your contacts, and your commitments; and much more! The iPad is designed to be userfriendly, attractive, and functional. But it is capable of so much more than you think--don't you want to explore the possibilities? This book walks you through iOS to help you stay in touch, get things done, and have some fun while you're at it! The iPad you hold in your hand represents the top of mobile technology, and is a masterpiece of industrial design. Once you get to know it, you'll never be without it. SCROLL UP TO BUY NOW! Tags:2017 UPGRADE THE OPERATING SYSTEM ipad case new mini 4 screen protector air 2 pro 12.9 9.7 b00t44wyq6 charger 30 pin used aceguarder for kids apple stylus charging cable 1 glass with keyboard 4th generation refurbished cover targus tripod cord 2nd car mount otterbox smart zagg replacement wall tempered stylists pens griffin survivor power holder covers bank brydge blue 3rd 5th adapter stand battery pack air2 men leather and gray cases newest tablet alexa amazon fire stick firestick kindle **Popular Science** "O'Reilly Media, Inc." paperwhite dot echo tv kids case hd 8 ipad tablets for under 50 google home macbook lenovo android rca asus zenwatch 2 7 yoga book tab 3 kid thinkpad 16 gb ram ddr4 used 100 with keyboard mini external hard drive xbox one microsd apple charger air acer predator electronics solid state sd card 64 stylus slate samsung in 1 laptop e 8.0 windows 4tb 10 inch 7200 rpm refurbished prime video app products a 7.0 wacom galaxy pro 12.9 9.7 5tb charging cable otterbox e-reader writing 500 10.1 zenpad zagg nook screen replacement a10 tb portable terabyte tempered glass audible members books

Popular Science "O'Reilly Media, Inc." Translating Evidence-Based Recommendations into Practice is a significant contribution to the field of brain injury rehabilitation. Never before have research outcomes been so accessible for use in everyday clinical practice. The Manual -- all 150 pages, including clinical forms -- is a practical guide for the implementation of evidencebased interventions for impairments of executive functions, memory, attention, hemispatial neglect, and social communication.

Enjoy more entertainment with this friendly user guide to making the most of Amazon Fire TV! Find and watch more of the shows you enjoy with Amazon Fire TV For Dummies. This book guides you through Fire TV connections and setup and then shows you how to get the most out of your device. This guide is the convenient way to access quick viewing tips, so there's no need to search online for information or feel frustrated. With this book by your side, you'll quickly feel right at home with your streaming device. Content today can be complicated. You want to watch shows on a Galaxy S4 is amazing right out variety of sources, such as Hulu, Amazon Prime, Netflix, and the top premium channels. Amazon's media device organizes the streaming of today's popular content services. It lets you use a single interface to connect to the entertainment you can't wait to watch. This book helps you navigate your Fire TV to find the content you really want. It will show you how to see your favorite movies, watch binge-worthy TV shows, and even play games on Fire TV. Get the information you need to set up and start using Fire TV. Understand the basics of how to use the device Explore an array of useful features and streaming opportunities Learn techniques to become a streaming pro Conquer the world of Fire TV with one easy-to-understand book. Soon you'll be discovering the latest popcorn-worthy shows.

Samsung Galaxy S8 For Dummies "O'Reilly Media, Inc."

PCMag.com is a leading authority on technology, delivering Labsbased, independent reviews of the latest products and services. Our expert industry analysis and practical solutions help you make better buying decisions and get more from technology.

Galaxy S4: The Missing Manual Que Publishing

of the box, but if you want to get the most of out your S4 or S4 Mini, start here. With clear instructions and savvy advice from technology expert Preston Gralla, you'll learn how to go online, play games, listen to music, watch movies & TV, monitor your health, and answer calls with a wave of your hand. The important stuff you need to know: Be connected. Browse the Web, manage email, and download apps through WiFi or S4's 3G/4G network. Navigate without touch. Use Air Gestures with your hand, or scroll with your eyes using Smart Screen. Find

new ways to link up. Chat, videochat, and add photos, video, or entire slideshows to text messages. Get together with Group Play. Play games or share pictures, documents, and music with others nearby. Create amazing images. Shoot and edit photos and videos-and combine images from the front and back cameras. Keep music in informed. Read books, newspapers, the cloud. Use Google Play Music to store and access tunes. Check your schedule. Sync the S4 with your Google and Outlook calendars. HWM "O'Reilly Media, Inc." Galaxy Tab lets you work, play, read, and connect on the go, but mastering its TouchWiz interface and finding the best apps can be tricky-unless you have this Missing Manual. Gadget whiz Preston Gralla provides crystalclear explanations and step-bystep instructions to get you up to speed quickly, whether you have the 3G/4G or Wi-Fi version of this amazing device. The important stuff you need to know: Design your experience. Add interactive

widgets and mini-apps to your screen with TouchWiz. Satisfy your and how we infringed on their appetite. Download thousands of games and apps from the Android Market. Keep in touch. Chat, videochat, check email, and browse enemies. Reading more realistic the Web. Find your way. View maps, books gave him a different view. turn. Manage your media. Shoot and friendly and helped pioneers in view photos and videos; organize and play your music. Stay and magazines. Be productive. Use Google Docs to store and share documents.

PC World John Wiley & Sons Popular Science gives our readers the information and tools to improve their technology and their atmosphere. His love and feelings world. The core belief that Popular Science and our readers share: The future is going to be better, and science and technology us of ourselves in many ways. His are the driving forces that will help make it better.

Inc."

[September 2014 Edition] Galaxy Tab: The Missing Manual John Wiley & Sons In 1986 Frank Davis wrote his first poem. His thoughts were of

our attitudes toward the Indians territories and lives. Most movies depict the Indian as bad and we were led to believe they were our use the GPS, and navigate turn-by- In many instances the Indians were stress. In two of his poems he brings out his own version of their real struggles of the invasion of the white man, to be out numbered and controlled in a no-win situation. Then his thoughts of his childhood and memories of growing up, his slant on life and visions in a folklore of life and mother nature, to read his poetry will acquaint us with the Inner person and will remind first twenty poems were recorded and a friend listened to that Alexa For Dummies "O'Reilly Media, first tape and exclaimed, 'Frank, it's just like being there,' hence Chromecast Finally Works in Hotels the name Just Like Being There. In 1993 he married his best friend and was inspired to try writing lyrics to show his true colors to her. She is his biggest fan and finally someone to add rhythm to

his life. Maybe some time in the future, one or two of his lyrics will be put to music.

Just Like Being There Apress Popular Science gives our readers the information and tools to improve their technology and their world. The core belief that Popular Science and our readers share: The future is going to be better, and science and technology are the driving forces that will help make it better.

Galaxy S II: The Missing Manual John Wiley & Sons Netbooks are the hot new thing in PCs -- small, inexpensive laptops designed for web browsing, email, and working with web-based programs. But chances are you don't know how to choose a netbook, let alone use one. Not to worry: with this Missing Manual, you'll learn which netbook is right for you and how to set it up and use it for everything from spreadsheets for work to

hobbies like gaming and photo sharing. Netbooks: The Missing Manual provides easy-to-follow to help you: Learn the basics for using a Windows- or Linuxbased netbook Connect speakers, printers, keyboards, external Get online using a wireless network, a public network, broadband cards, or dial-up Write email, browse the Web, transfer bookmarks, and add tools to your web browser Use business tools like Google Docs and Office for Netbooks Collaborate with others online via instant messaging Edit and share photos, play games, listen to music, and watch TV and movies online You'll also learn about web-based backup and storage, staying secure online -- especially when using wireless networks -- and tips for troubleshooting. Netbooks point to the future of computing, and Netbooks: The Missing Manual will show you

how to get there.

Android For Dummies John Wiley & Sons instructions and lots of advice Get the most out of your Google Chromebook Are you the proud new owner of a Google Chromebook and a little-or a lot-intimidated by the hard drives, and other hardware technology? You've come to the right place! Chromebook For Dummies walks you through setting up the device, transitioning from traditional computers and working in the cloud, customizing Chromebook to suit your needs, navigating the apps and their uses, and applying advanced settings and features. Fear not: with the step-by-step quidance and helpful information inside, there's no reason to break a sweat. Chromebooks are affordable, fast, and sleek-and with Google driving the initiative, they're impossible to ignore. So it's no wonder they're gaining popularity and enticing people from all walks of life to make the switch from a traditional PC or laptop. If you're one of those people and want to make the most of your experience, this book is a practical user's quide to all things Chromebook. Covers all Chromebooks on the market Provides coverage of all Chromebook features in an easyto-follow manner Serves as the go-to reference for successfully using a Chromebook Includes step-by-step coverage of everything you'll encounter with your Chromebook If you're a new or inexperienced user who wants to maximize the performance of your Google Chromebook, you'll turn to this friendly quide time and again. Chromebook For Dummies "O'Reilly Media, Inc." Provides information on the features of the iPad 2 with step-by-step instructions covering such topics as connecting to a wi-fi and 3G network, downloading apps, creating documents and

spreadsheets, building and displaying presentations, using email, andwatching movies.

PC Mag John Wiley & Sons Explore your Galaxy Tab S with an expert tour quide at your side Samsung Galaxy Tab S For Dummies is a userfriendly guide to getting the is so much more than a most out of your new tablet. You'll discover how different Tab S For Dummies is the the tablet experience is from perfect quide to getting to the desktop, laptop, or smartphone, and learn how to take advantage of everything your Galaxy Tab S has to offer. This entertaining quide walks you through each feature one by one, helping you learn exactly what your tablet can do for you. With everything from reading to playing games and surfing the Internet, you will learn how to be productive and have fun, too! Navigate your Galaxy Tab S easily, and get

acquainted with the keyboard Send e-mail, browse the Web, and tap into social media Make phone calls, take pictures, and hold video chats Play music, movies, games, and more Your Galaxy Tab S has so much to offer it's not a computer, but it smartphone. Samsung Galaxy know your Galaxy S tablet, so settle in and see what your tablet can do.

## Beginning Samsung ARTIK

Hardkernel, Ltd

Singapore's leading tech magazine gives its readers the power to decide with its informative articles and in-depth reviews.

## Popular Science

Presents an easy-to-understand guide to the Samsung Galaxy S II, and includes guides on how to take photographs, synchronize contacts, browse the Internet, and organize a music library.

Popular Science Sprint

Ainsley Apple is bored with playing in the woods near her time. The important stuff you orchard home and wants to go on an adventure. Journey with Ainsley and her good friend Peyton Pear as they set off to uncover the truth about the mysterious onions who live over the hill. Are onions really creepy, nasty, and yucky like everyone in Bloom Valley says? Discover what Ainsley and Peyton learn from different perspectives. about onions and themselves when they meet Owen Onion. Momentum: Beach dog "O'Reilly Media, Inc."

The world's most popular spreadsheet program is now more powerful than ever, but it's also more complex. That's where your worksheets. Store Excel this Missing Manual comes in. With crystal-clear explanations and hands-on examples, Excel 2013: The Missing Manual shows you how to master Excel so you can easily track, analyze, and chart your data. You'll be using new features like

PowerPivot and Flash Fill in no scientific formulas, and perform need to know: Go from novice to PC Magazine Acrm Publishing ace. Learn how to analyze your data, from writing your first formula to charting your results. Illustrate trends. Discover the clearest way to present your data using Excel's new Ouick Analysis feature. Broaden your analysis. Use pivot tables, slicers, and timelines to examine your data Import data. Pull data from a variety of sources, including website data feeds and corporate databases. Work from the Web. Launch and manage your workbooks on the road, using the new Excel Web App. Share files on SkyDrive and collaborate with colleagues on Facebook, Twitter, and LinkedIn. Master the new data model. Use PowerPivot to work with millions of rows of data. Make calculations, Review financial data, use math and

statistical analyses.

Make your every wish Alexa's command with this in-depth guide to the wildly popular Amazon smart speaker You might be thinking, "All I have to do is plug in my Echo device and start using it!" And you'd be right. But if you really want to explore what that compact little device can do, then Alexa For Dummies is your go-to resource. This book shows you how to customize your device to respond to your requests and enhance your life. Alexa For Dummies takes you on a tour of all things Alexa: its capabilities, tools, settings, and skills. Go beyond the basics of playing music, calling friends, reading the news, and checking the weather. You'll learn how to make Alexa private and secure, connect it to your smart home devices, and even make it sound like Samuel L. Jackson, if you feel like

it. You can also extend its capabilities by adding new skills. Customize your device to respond to your voice Troubleshoot when a light is signaling something's wrong Add skills to play music and audiobooks Create routines to turn on lights, adjust the thermostat, set your security alarm, and lock your doors Sync your smart devices throughout your home Use Alexa to connect to a Zoom meeting or phone call with your friends or family No matter which device you have-Echo, Echo Dot, Echo Show, Echo Studio, Echo Flex, Echo Loop, Echo Buds, or Echo Frames—Alexa For Dummies is the perfect companion. Ready to get started? Say "Hey, Alexa, order Alexa For Dummies!"